# **1**Graphics

## **Chapter 1: Introduction to Ensemble Techniques**

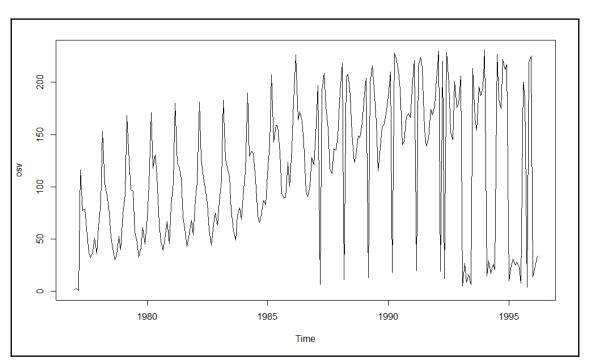

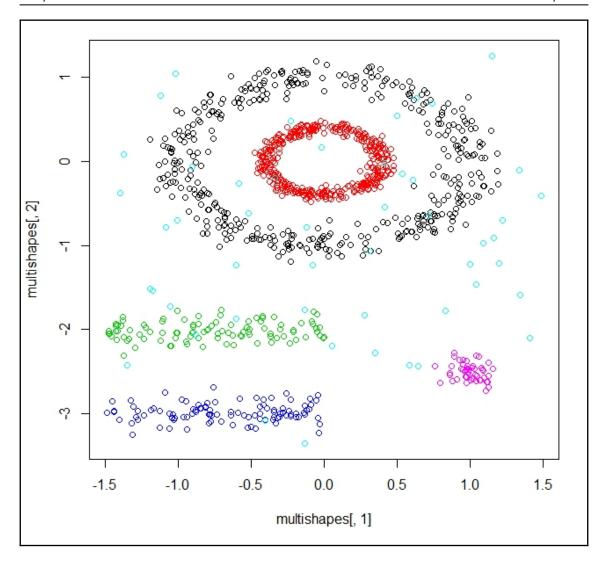

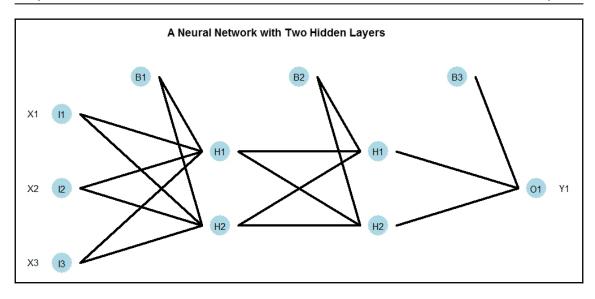

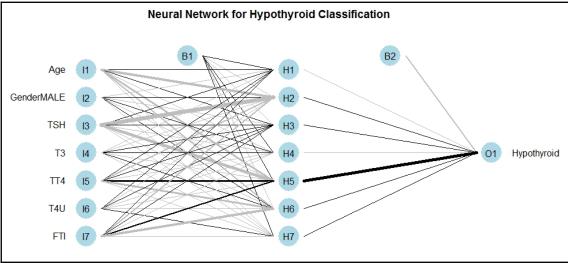

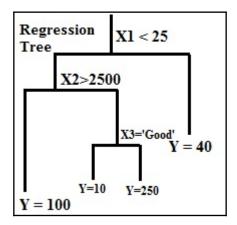

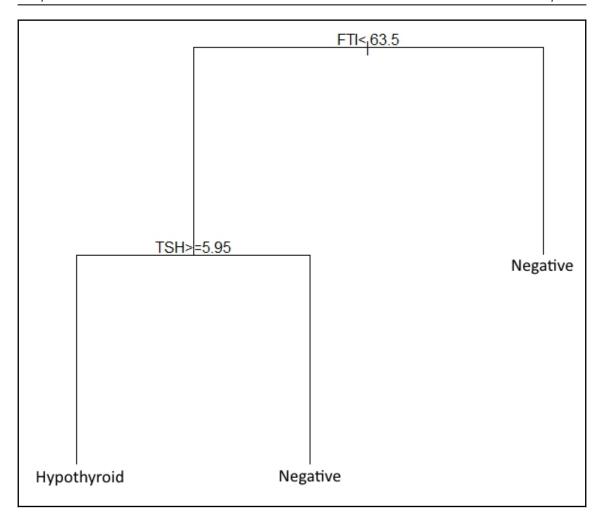

| Dataset/<br>Model   | Hypothyroid | Waveform | German | Iris    | Pima Indian<br>Diabetes |
|---------------------|-------------|----------|--------|---------|-------------------------|
| Neural Network      | 98.27%      | 88.40%   | 72.52% | 100.00% | 67.32%                  |
| Logistic Regression | 97.33%      | 88.73%   | 75.72% | 100.00% | 75.10%                  |
| Naïve Bayes         | 97.33%      | 86.01%   | 80.83% | 100.00% | 78.21%                  |
| Decision Tree       | 98.74%      | 84.35%   | 70.61% | 100.00% | 75.88%                  |
| SVM                 | 98.43%      | 91.71%   | 75.40% | 100.00% | 76.65%                  |

```
1 package is needed for this model and is not installed. (frbs). Would you like to try to install it now?
1: yes
2: no
Selection:
```

#### **Chapter 2: Bootstrapping**

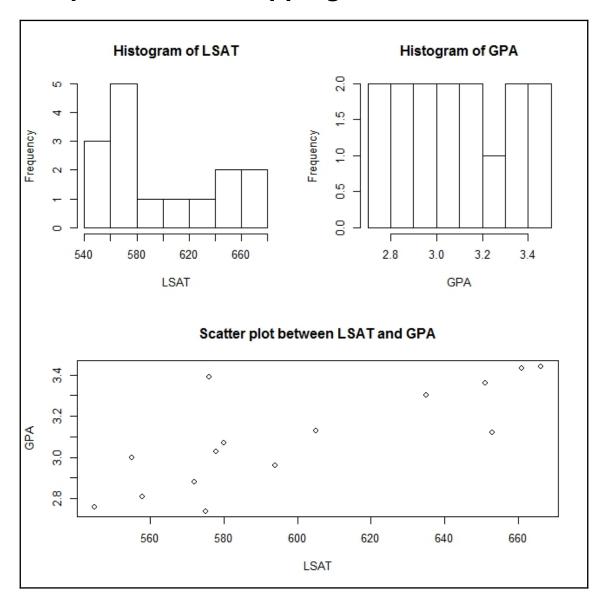

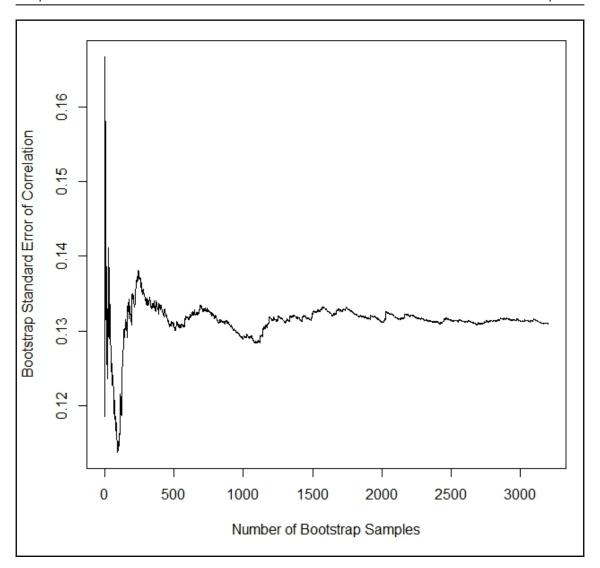

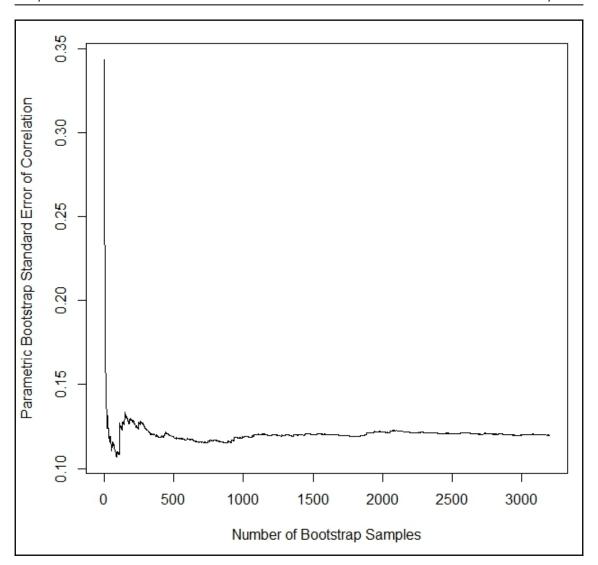

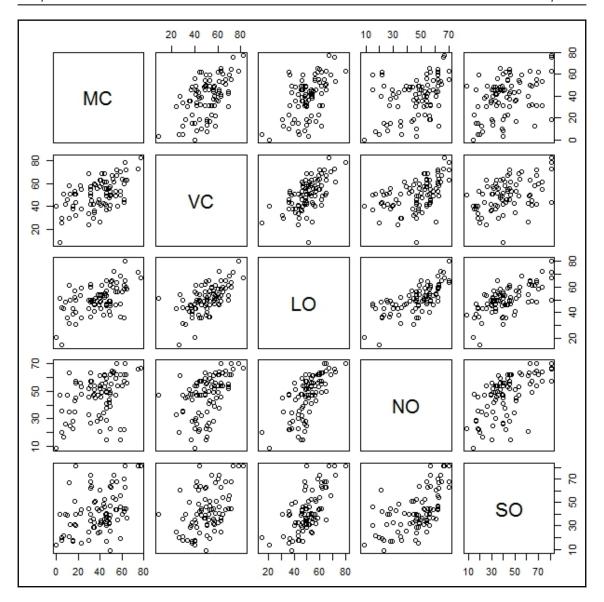

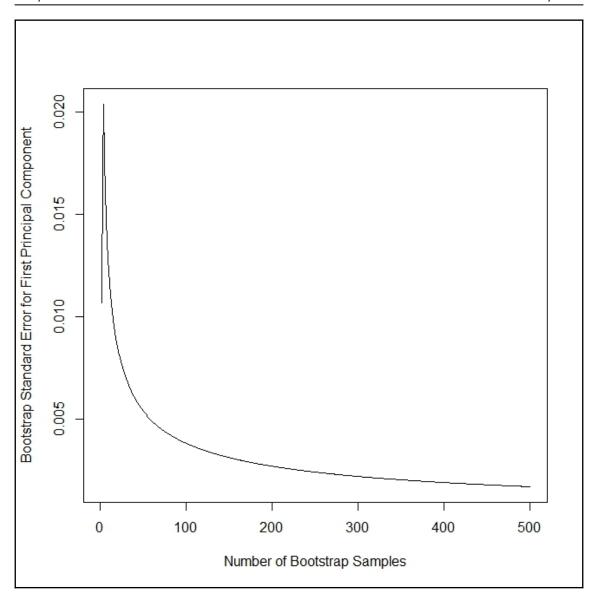

#### **Chapter 3: Bagging**

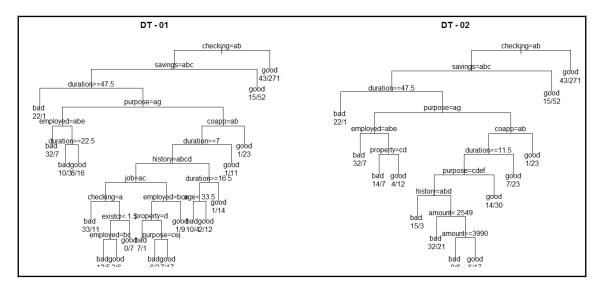

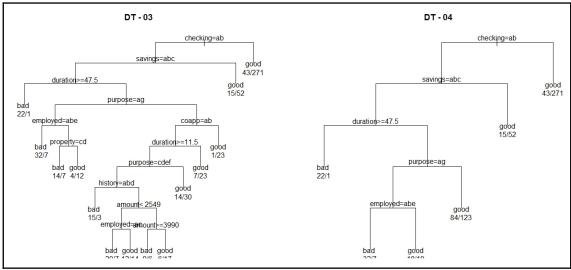

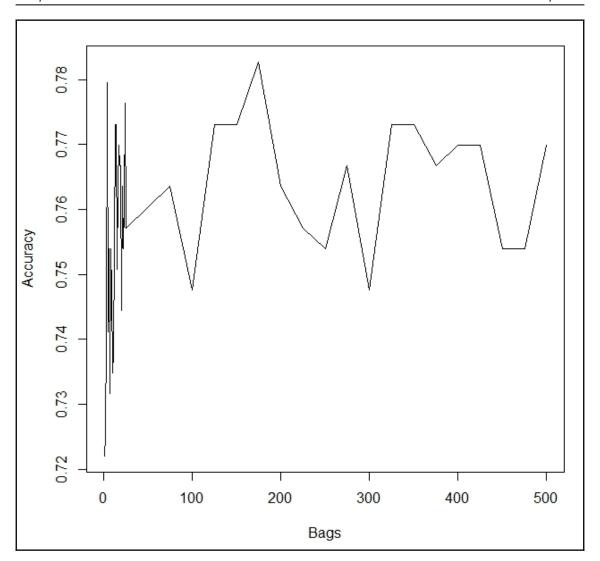

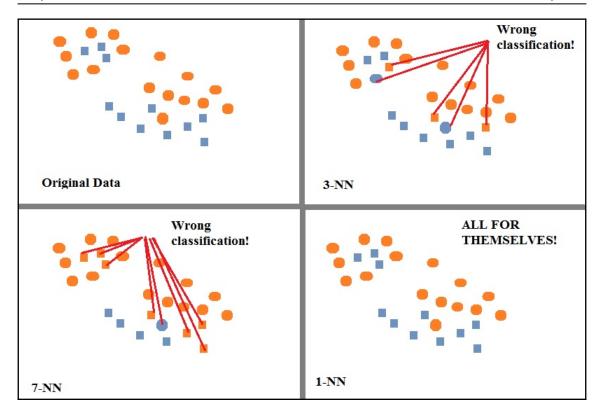

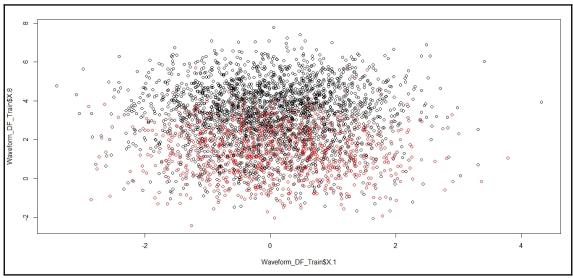

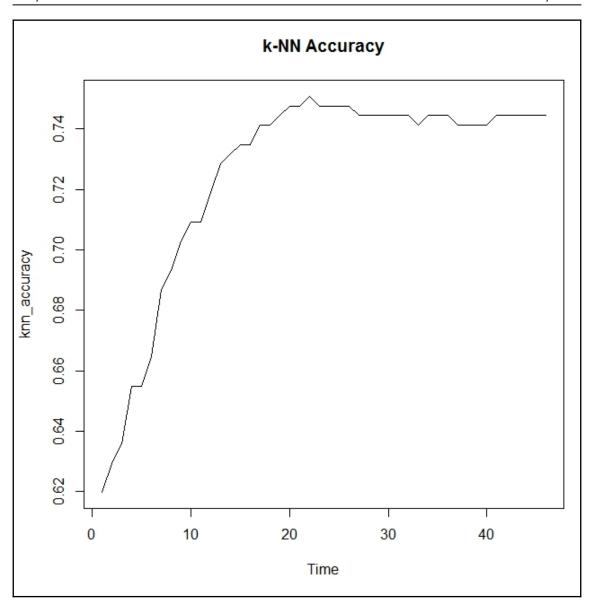

#### **Chapter 4: Random Forests**

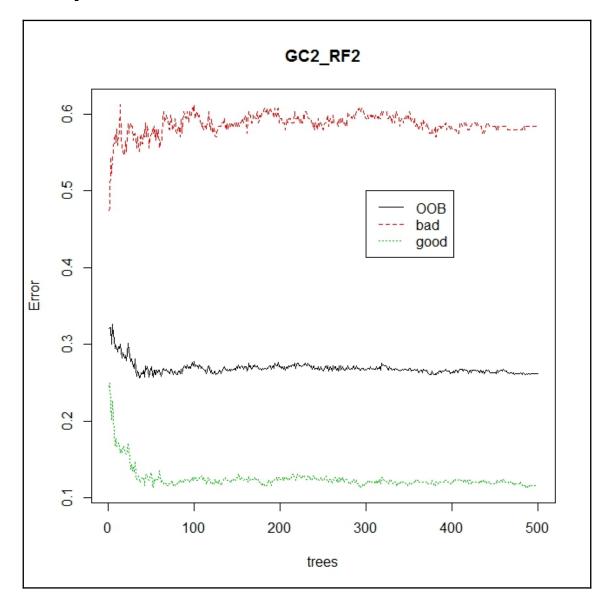

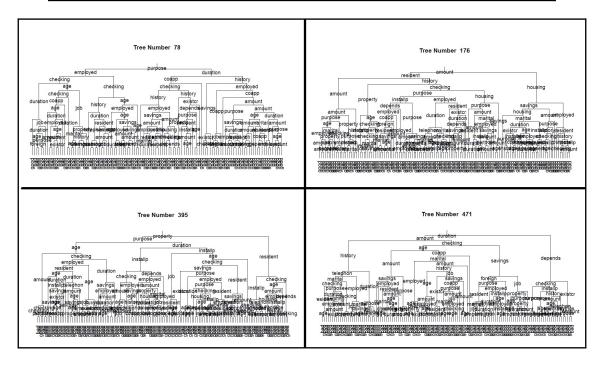

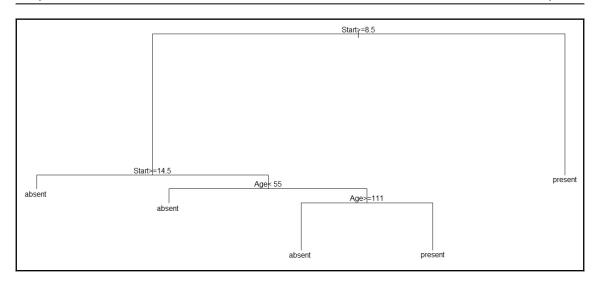

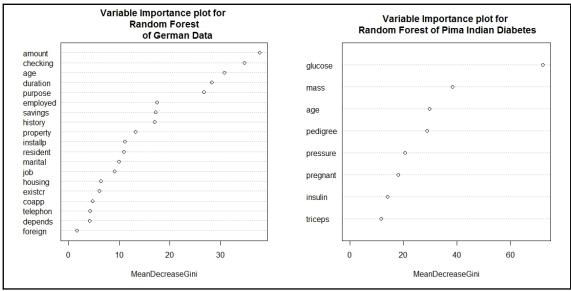

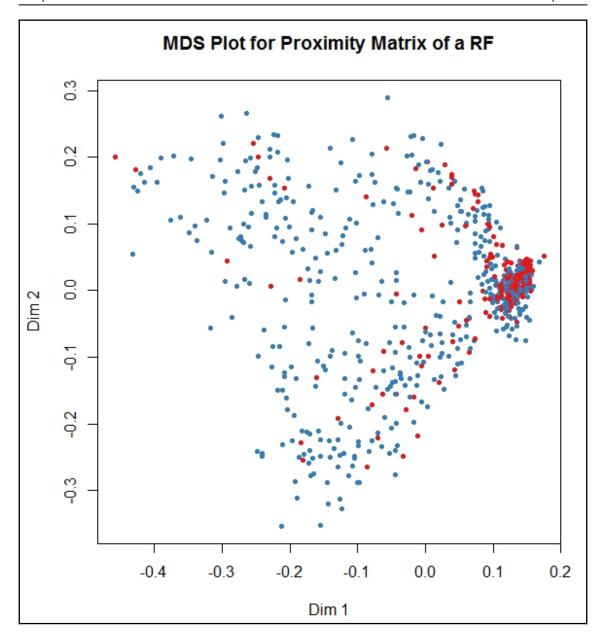

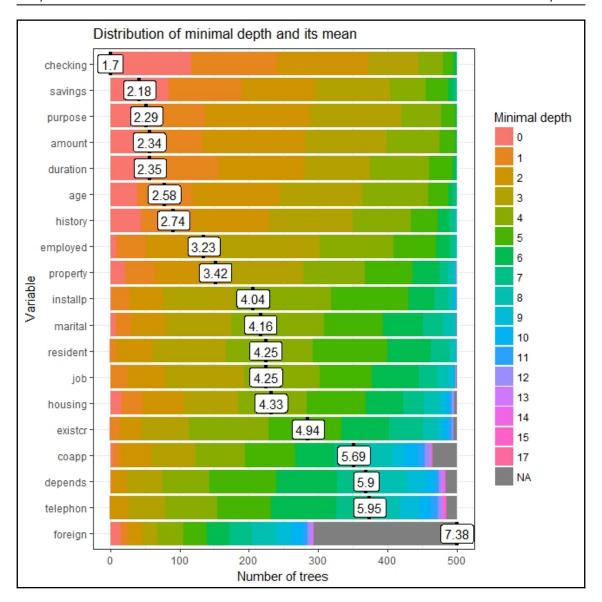

|    | variable | mean_min_depth | no_of_nodes | accuracy_decrease | gini_decrease | no_of_trees | times_a_root | p_value   |
|----|----------|----------------|-------------|-------------------|---------------|-------------|--------------|-----------|
| 1  | age      | 2.5            | 7750        | 0.00455           | 31.2          | 500         | 43           | 0.0e + 00 |
| 2  | amount   | 2.4            | 8512        | 0.00890           | 37.7          | 500         | 44           | 0.0e + 00 |
| 3  | checking | 1.8            | 3347        | 0.03490           | 34.6          | 500         | 104          | 9.8e-01   |
| 4  | coapp    | 5.6            | 1009        | 0.00272           | 4.5           | 456         | 10           | 1.0e+00   |
| 5  | depends  | 5.6            | 1461        | 0.00022           | 4.3           | 486         | 0            | 1.0e+00   |
| 6  | duration | 2.3            | 6319        | 0.01343           | 28.1          | 500         | 59           | 0.0e + 00 |
| 7  | employed | 3.0            | 4147        | 0.00254           | 16.8          | 500         | 14           | 2.3e-31   |
| 8  | existcr  | 5.1            | 2186        | 0.00084           | 6.2           | 499         | 1            | 1.0e+00   |
| 9  | foreign  | 7.8            | 403         | 0.00067           | 1.6           | 300         | 11           | 1.0e+00   |
| 10 | history  | 2.6            | 3290        | 0.00499           | 17.0          | 500         | 51           | 1.0e+00   |
| 11 | housing  | 4.3            | 1845        | 0.00071           | 6.6           | 496         | 19           | 1.0e+00   |
| 12 | installp | 4.2            | 3699        | 0.00065           | 11.1          | 500         | 1            | 2.4e-05   |
| 13 | job      | 4.3            | 2612        | 0.00061           | 9.0           | 500         | 2            | 1.0e+00   |
| 14 | marital  | 4.2            | 2847        | -0.00059          | 10.3          | 499         | 1            | 1.0e+00   |
| 15 | property | 3.5            | 3401        | 0.00180           | 12.6          | 500         | 17           | 8.6e-01   |
| 16 | purpose  | 2.3            | 4930        | 0.00372           | 27.3          | 500         | 42           | 4.3e-129  |
| 17 | resident | 4.4            | 3684        | 0.00024           | 10.7          | 500         | 1            | 6.9e-05   |
| 18 | savings  | 2.3            | 2820        | 0.00995           | 17.9          | 500         | 80           | 1.0e+00   |
| 19 | telephon | 5.9            | 1539        | 0.00034           | 4.6           | 487         | 0            | 1.0e+00   |

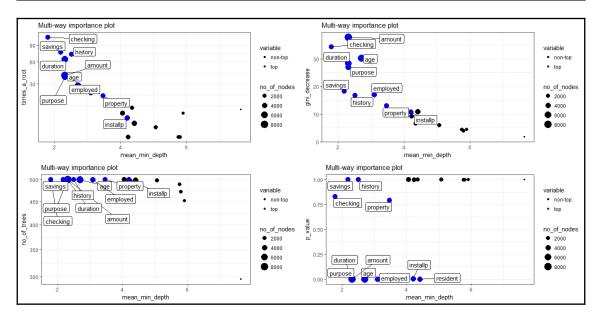

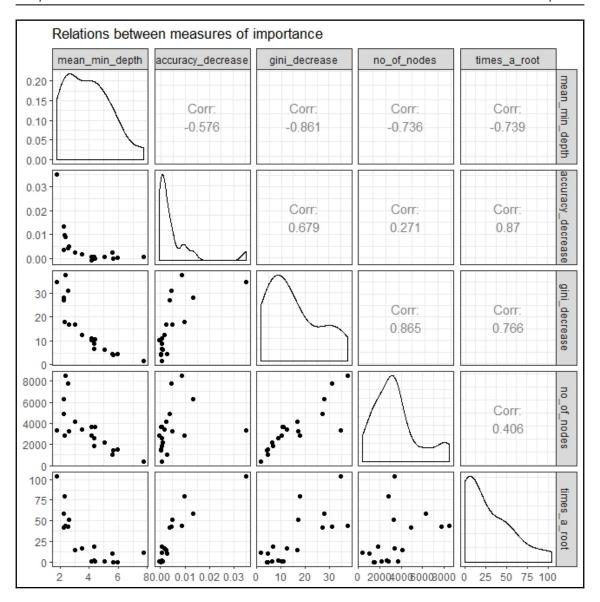

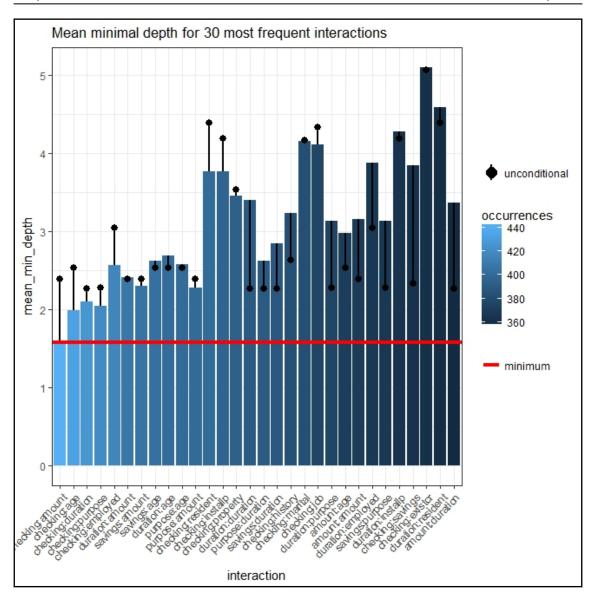

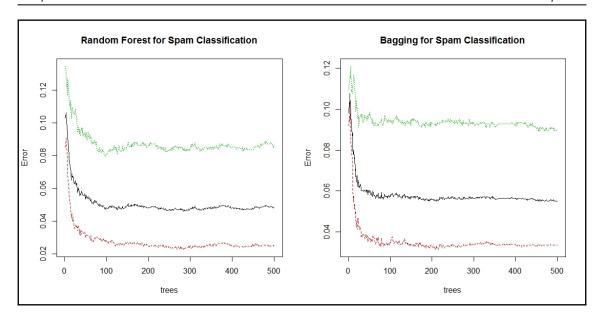

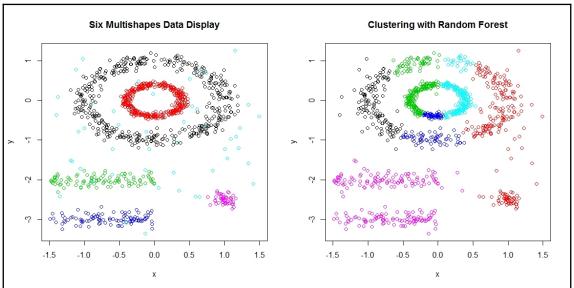

### **Chapter 5: The Bare Bones Boosting Algorithms**

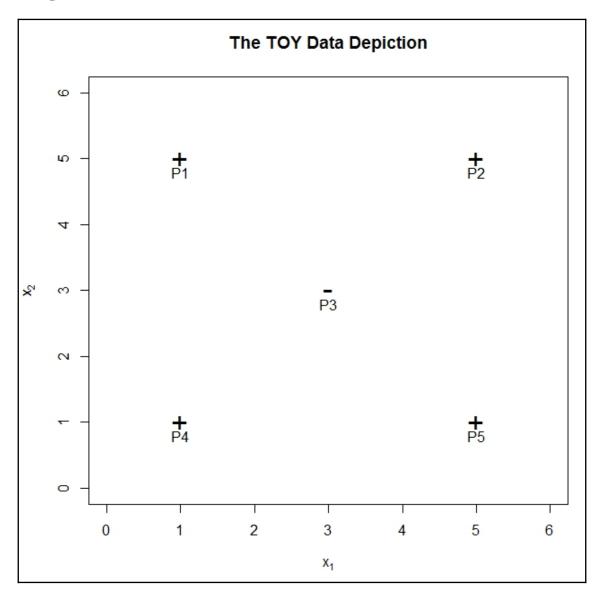

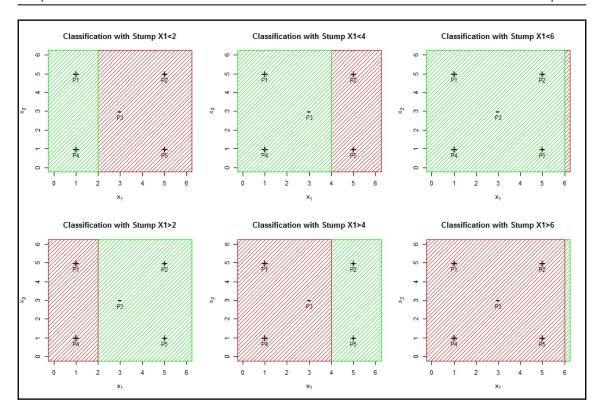

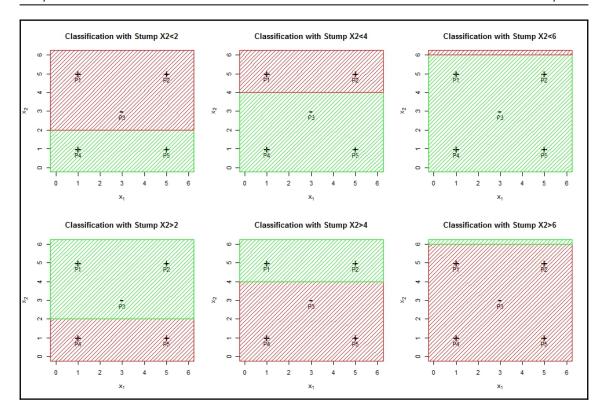

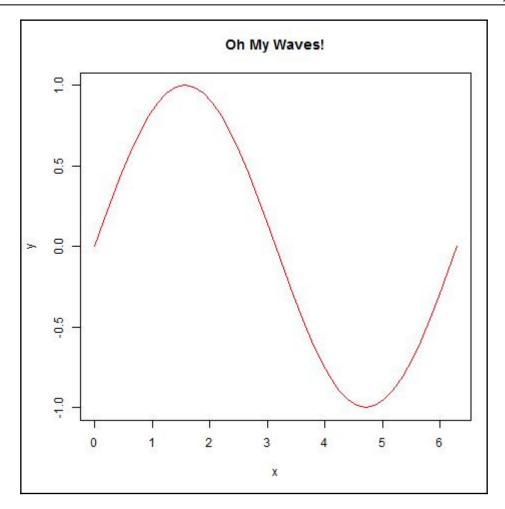

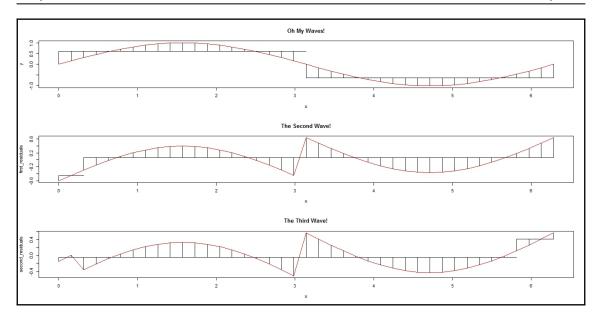

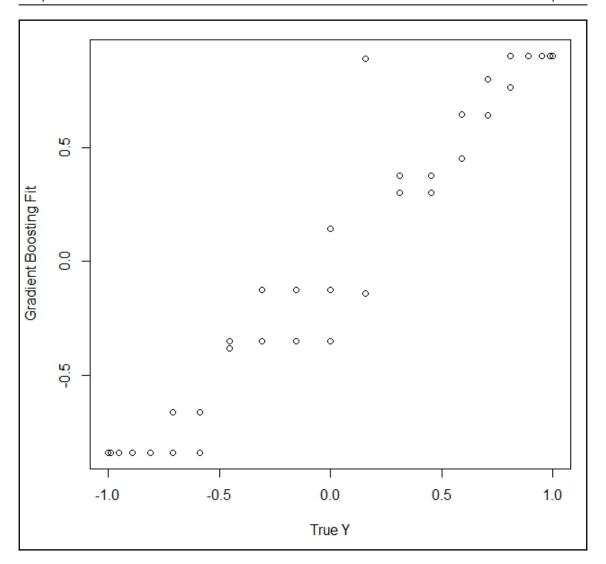

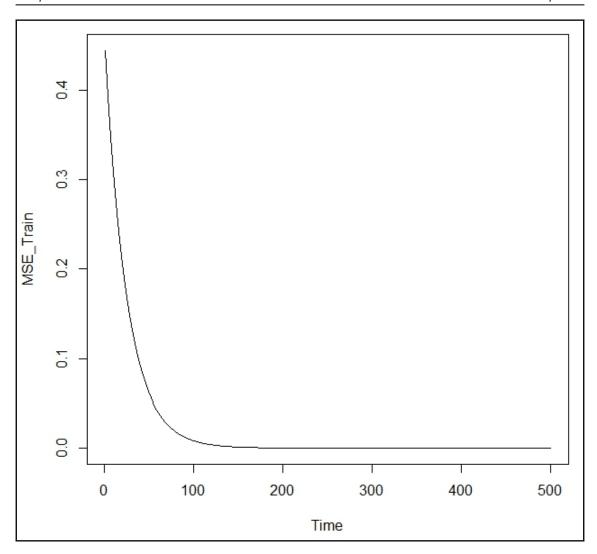

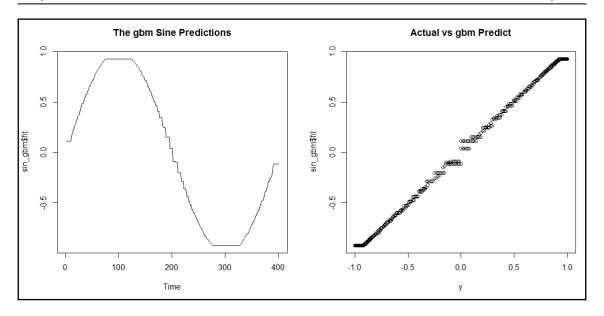

#### **Chapter 6: Boosting Refinements**

|     | mb1 <sup>‡</sup> | m b2 ‡   | m b3 ‡   | mb4 <sup>‡</sup> | m b 5 ÷ |
|-----|------------------|----------|----------|------------------|---------|
| 1   | -0.2375          | 0.30382  | 0.341887 | 0.3332           | 0.400   |
| 2   | -0.2375          | 0.30382  | 0.341887 | 0.3332           | 0.368   |
| 3   | -0.7479          | -0.27177 | 0.072900 | 0.2614           | 0.317   |
| 4   | -0.0146          | 0.52949  | 0.681289 | 0.5718           | 0.624   |
| 5   | -0.6307          | -0.17281 | 0.105200 | 0.2788           | 0.323   |
| 6   | -0.6307          | -0.15168 | 0.030059 | 0.2297           | 0.323   |
| 7   | -0.1922          | 0.09987  | 0.161135 | 0.4676           | 0.368   |
| 8   | -0.6069          | -0.19883 | 0.081071 | 0.2535           | 0.326   |
| 9   | -0.2375          | 0.00700  | 0.179740 | 0.2616           | 0.338   |
| 10  | -0.2009          | 0.30655  | 0.333049 | 0.2877           | 0.354   |
| 11  | -0.5702          | 0.02514  | 0.169440 | 0.3162           | 0.325   |
| 12  | -0.2375          | 0.11115  | 0.295751 | 0.3105           | 0.351   |
| 13  | -0.6307          | -0.15168 | 0.009839 | 0.2310           | 0.339   |
| 0   |                  |          |          |                  |         |
| 155 | -0.3786          | -0.11153 | 0.066041 | 0.2508           | 0.329   |
| 156 | -0.1922          | -0.36783 | 0.009775 | 0.2550           | 0.323   |
| 157 | -0.3181          | 0.18975  | 0.206236 | 0.2970           | 0.347   |
| 158 | -0.1922          | 0.18975  | 0.184170 | 0.3522           | 0.343   |
| 159 | -0.3181          | -0.03722 | 0.235859 | 0.2496           | 0.356   |
| 160 | -0.7479          | 0.20146  | 0.169046 | 0.3433           | 0.336   |
| 161 | -0.3786          | 0.20146  | 0.307440 | 0.3752           | 0.353   |
| 162 | -0.3181          | -0.32505 | 0.130531 | 0.2373           | 0.340   |
| 163 | -0.2009          | 0.67787  | 0.514666 | 0.5280           | 0.424   |
| 164 | -0.3181          | 0.12438  | 0.130471 | 0.2513           | 0.357   |
| 165 | -0.3786          | 0.26382  | 0.060728 | 0.2829           | 0.326   |

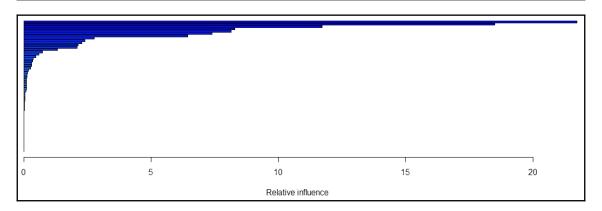

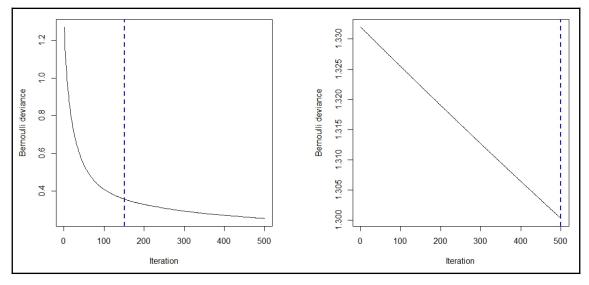

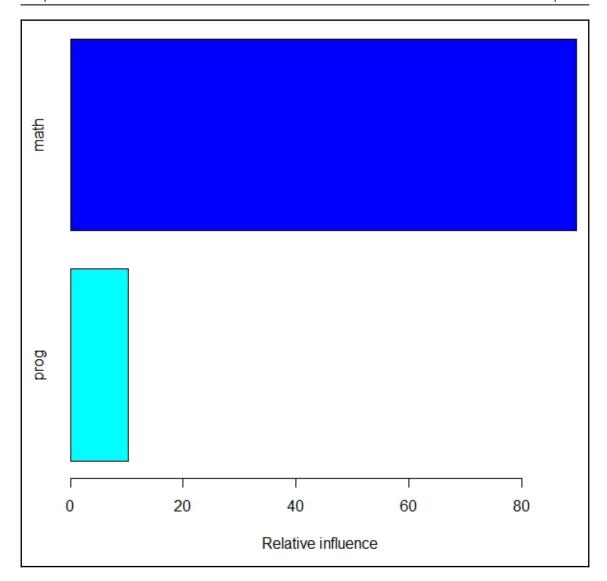

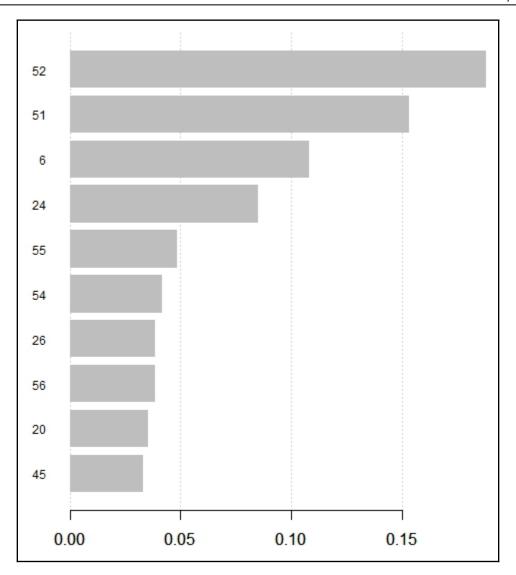

## **Chapter 7: The General Ensemble Technique**

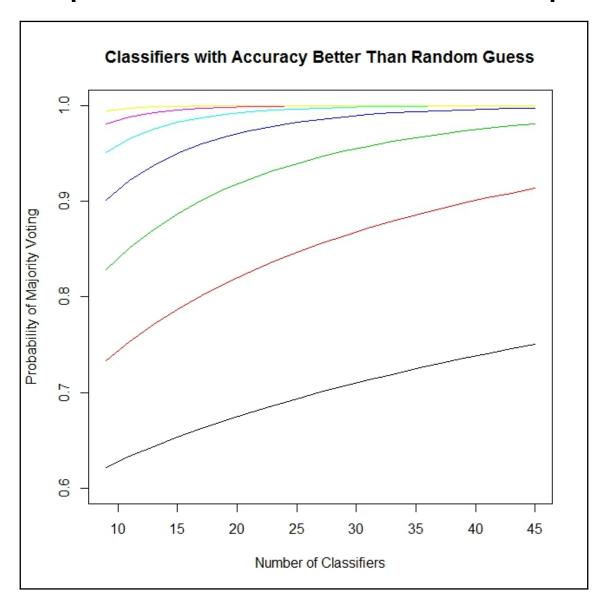

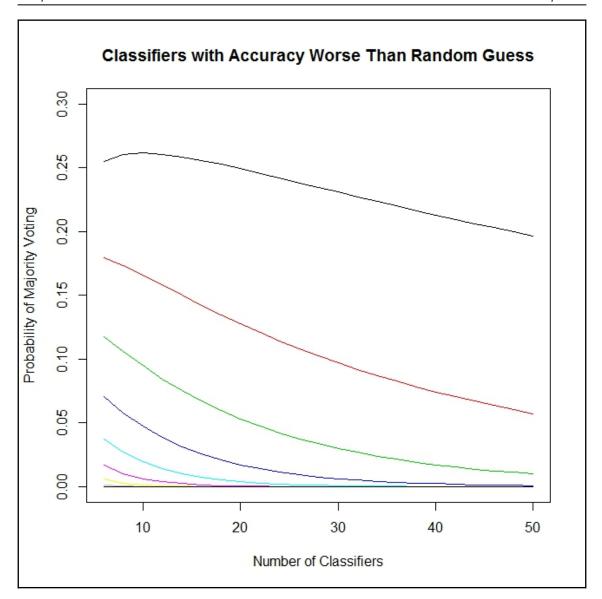

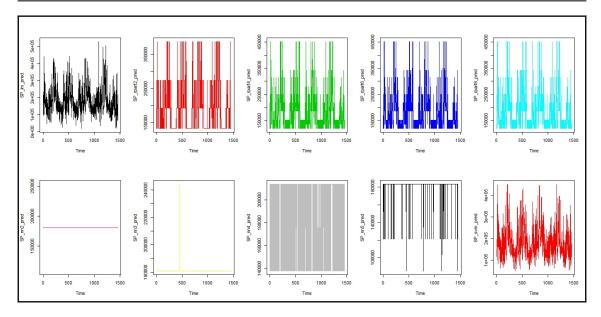

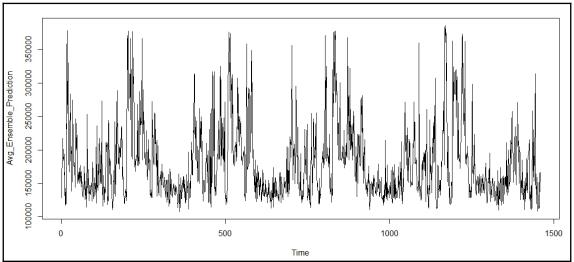

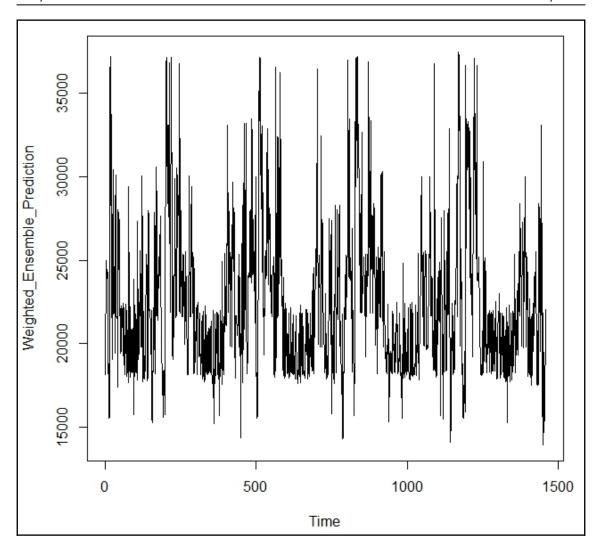

## **Chapter 8: Ensemble Diagnostics**

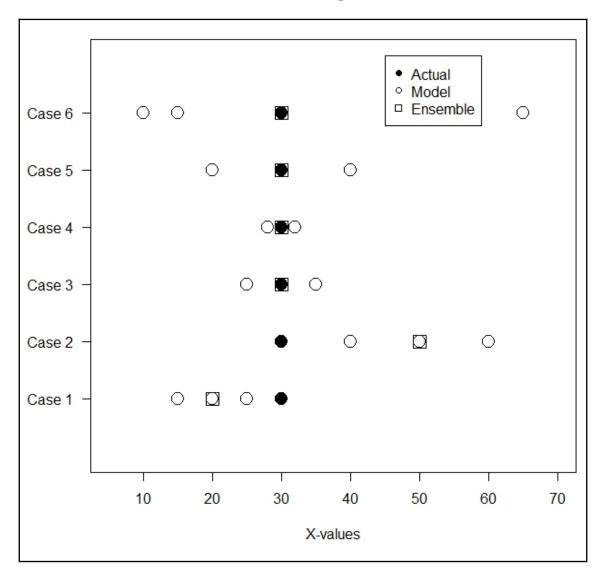

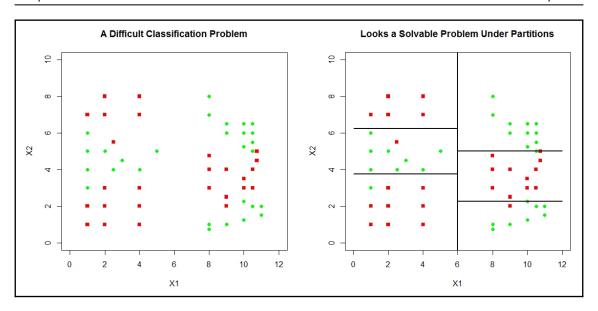

## **Chapter 9: Ensembling Regression Models**

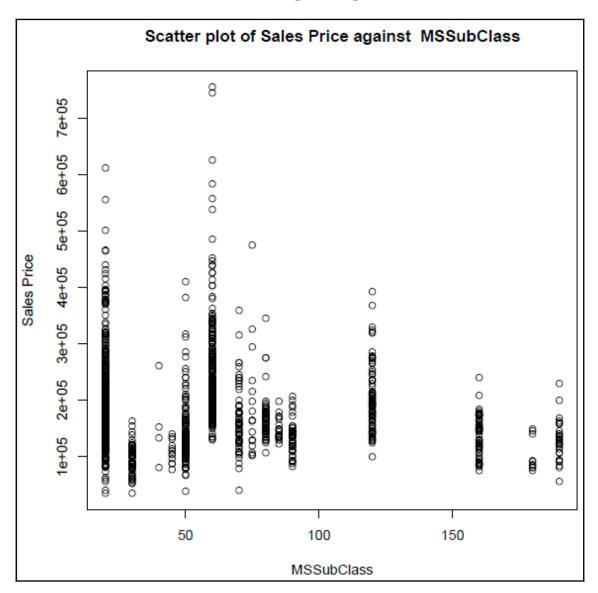

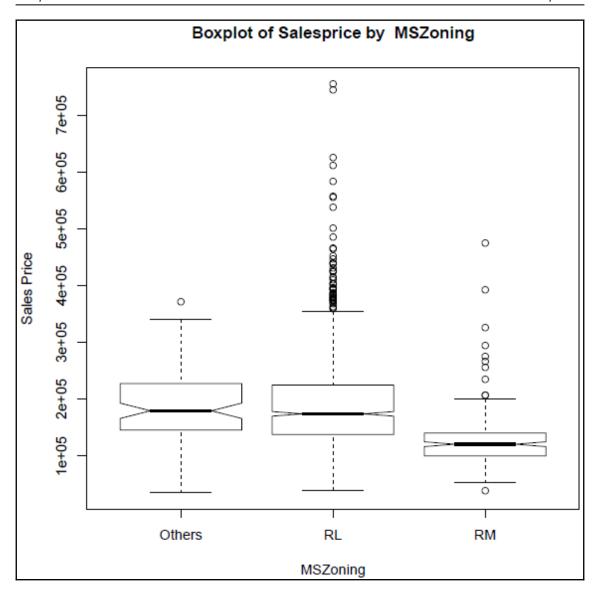

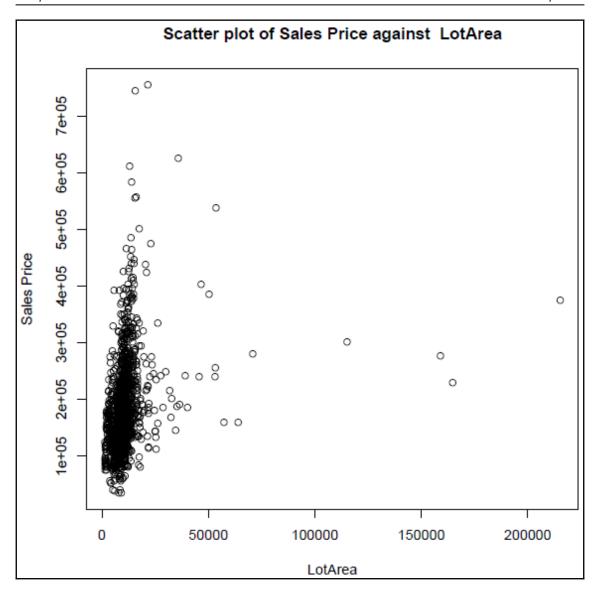

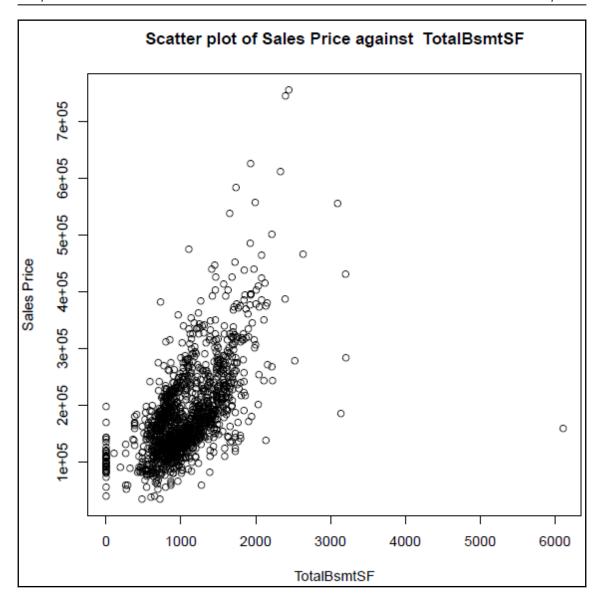

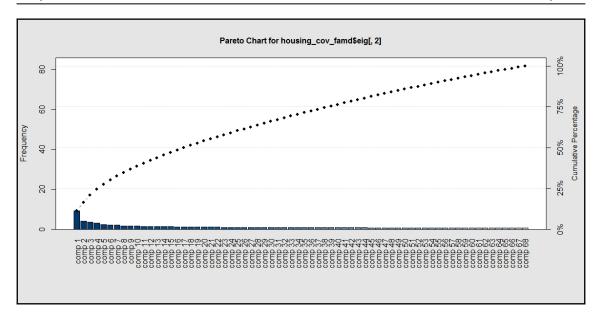

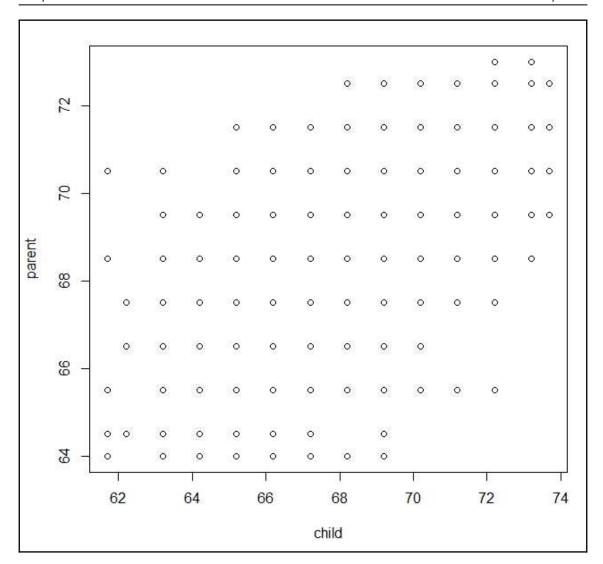

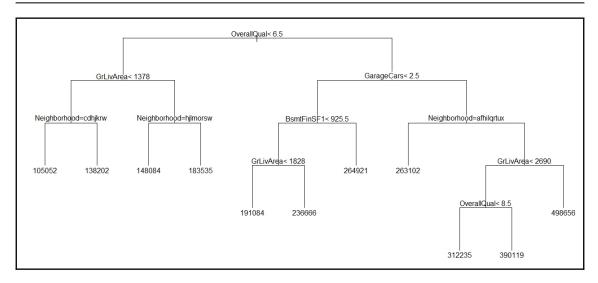

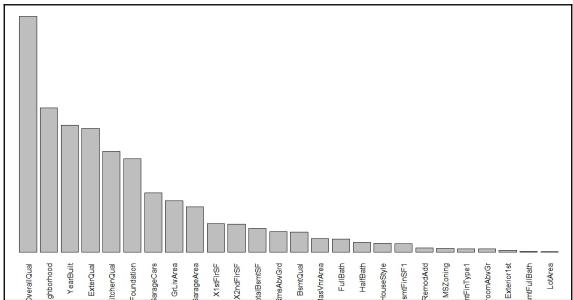

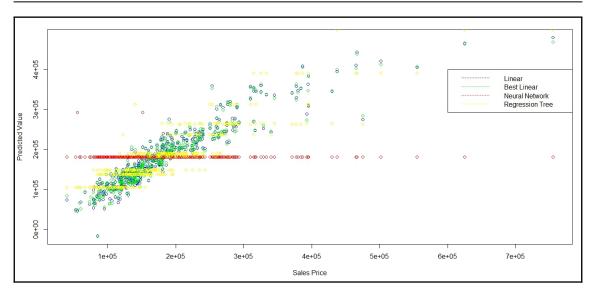

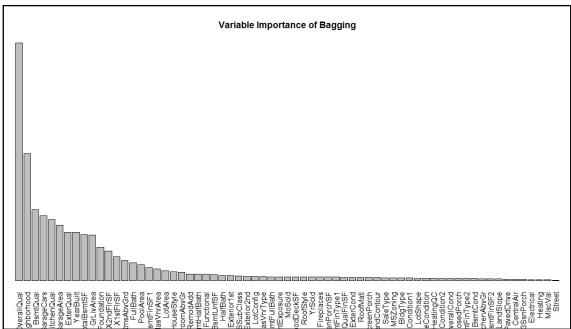

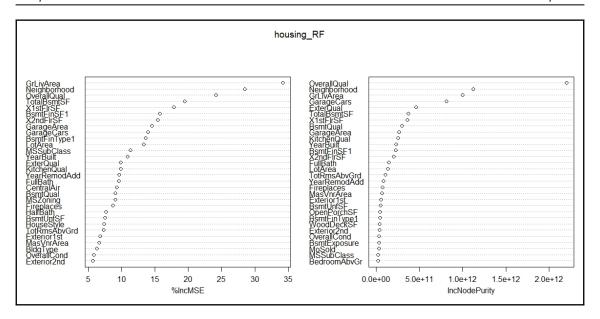

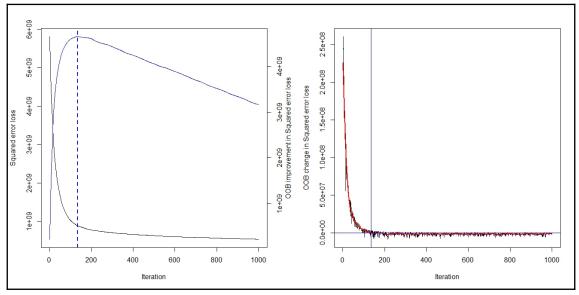

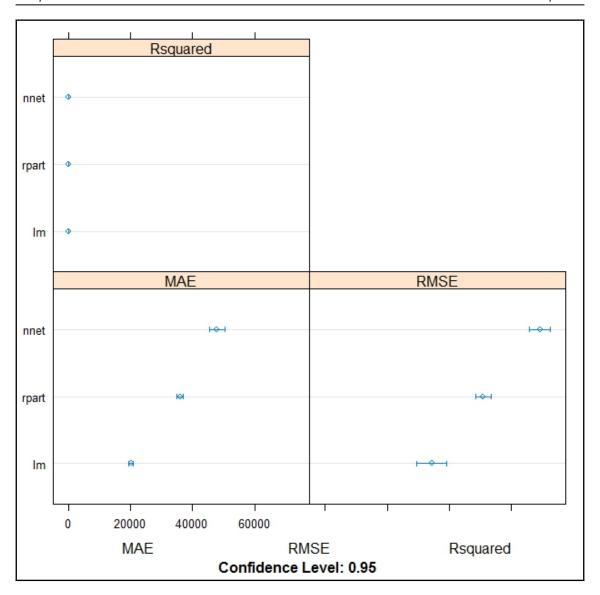

## **Chapter 10: Ensembling Survival Models**

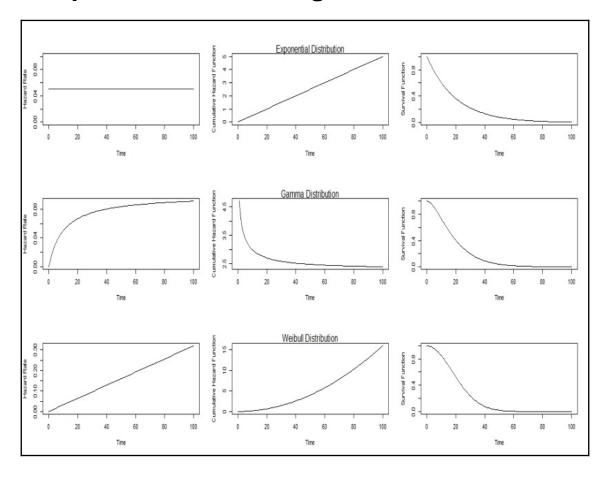

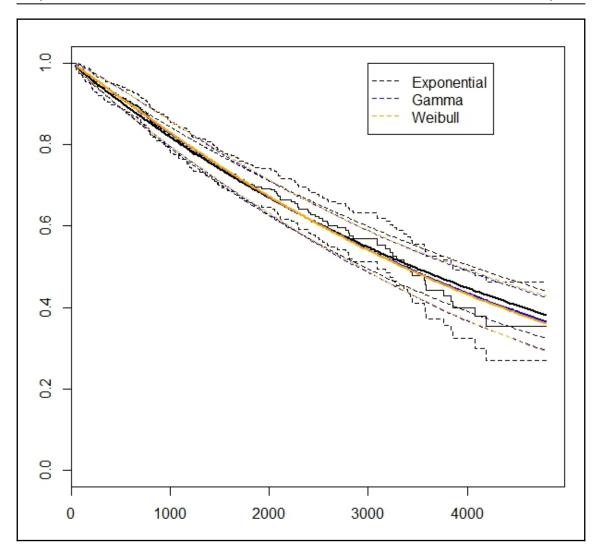

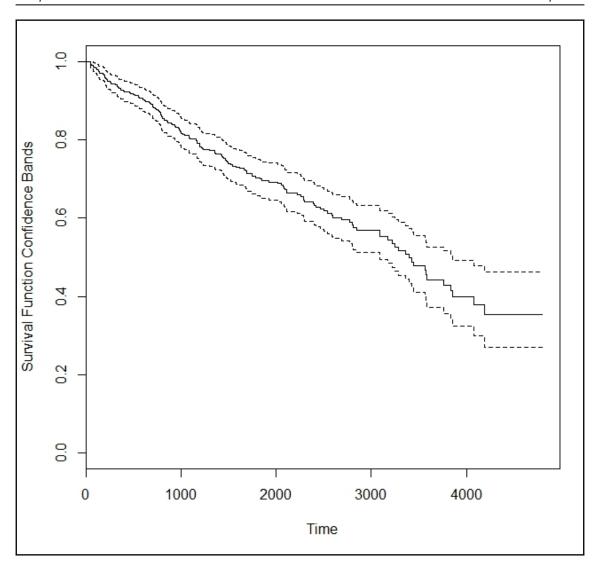

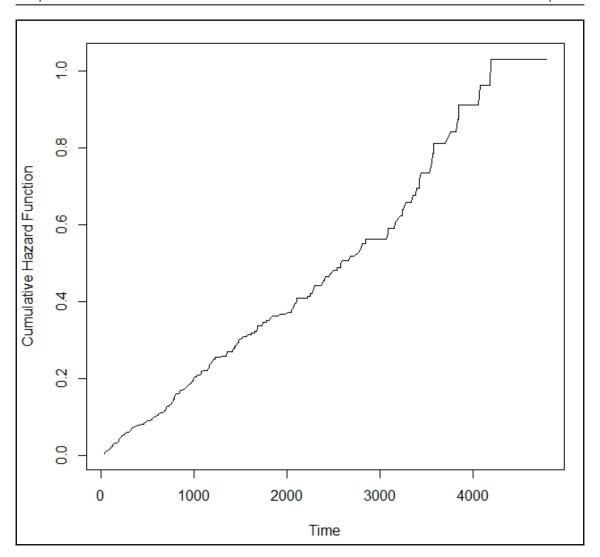

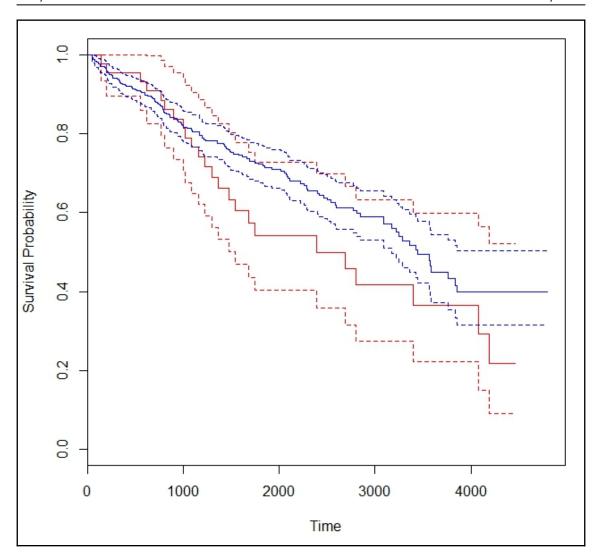

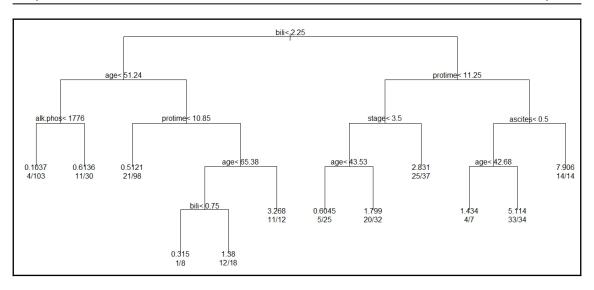

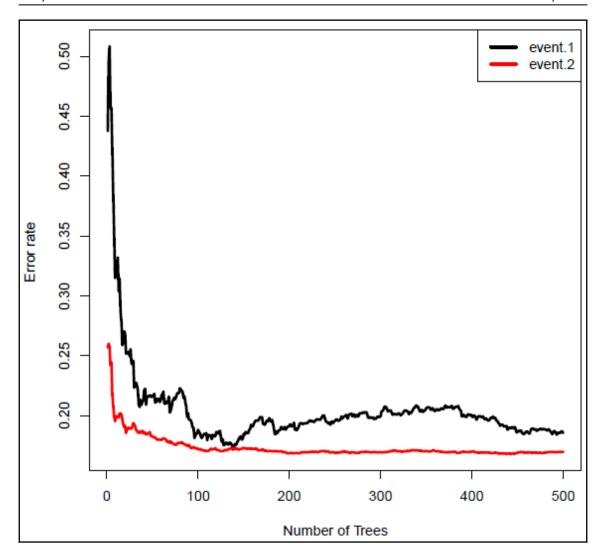